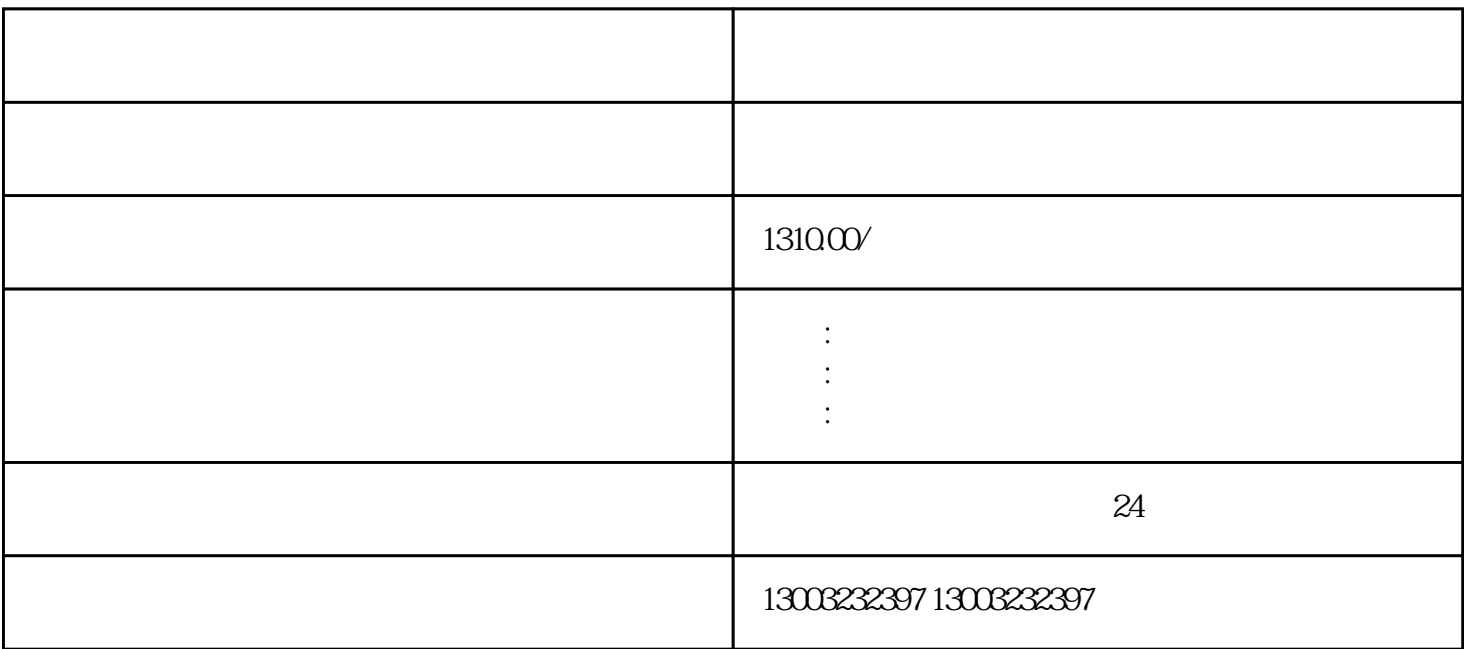

, and the contract of the contract of the state  $1$ 

 $\frac{1}{\sqrt{1-\frac{1}{\sqrt{1-\frac{1$ 

 $3$ 

 $2$ 

 $\sim$  2

 $\frac{1}{2}$